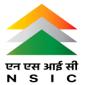

# Internet for Web Designing Syllabus HTML, CSS, Javascript

### **Basics in Web Design**

- Brief History of Internet
- What is World Wide Web, URL, Domain
- What is Web Page and a Website
- Internet Browser
- HTML, CSS Editors

#### **Introduction to HTML**

- Brief Introduction of HTML
- HTML Tags
- Basic structure of an HTML document
- Heading-Paragraphs
- Line Breaks

#### **Elements of HTML**

- Introduction to elements of HTML
- Working with Text
- Formatting Tags
- Working with Lists, Tables and Frames
- Working with Hyperlinks, Images and Multimedia
- Working with Forms and controls.
- Marquee Elements

#### **Introduction to Cascading Style Sheets**

- Concept of CSS
- Creating Style Sheet
- CSS Properties
- CSS Styling (Background, Text Format, Controlling Fonts)
- Working with block elements and objects
- Working with Lists and Tables
- CSS Id and Class
- Box Model(Introduction, Border properties, Padding Properties, Margin properties)
- Navigation Bar
- CSS Color
- Creating page Layout and Site Designs.

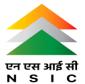

# Java Script

- What is JavaScript
- Java "vs" JavaScript
- Variables
- Datatypes
- Functions
- Loops
- Decision Making
- Form Validation

## **Photo Editor**

- Main Feature of Photo Editor
- Design Banner for website